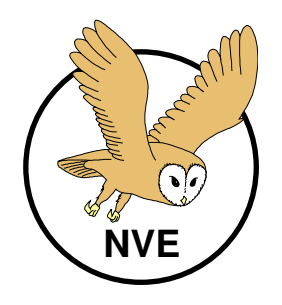

Naturschutzverein Erlinsbach

## Jahresprogramm 2012

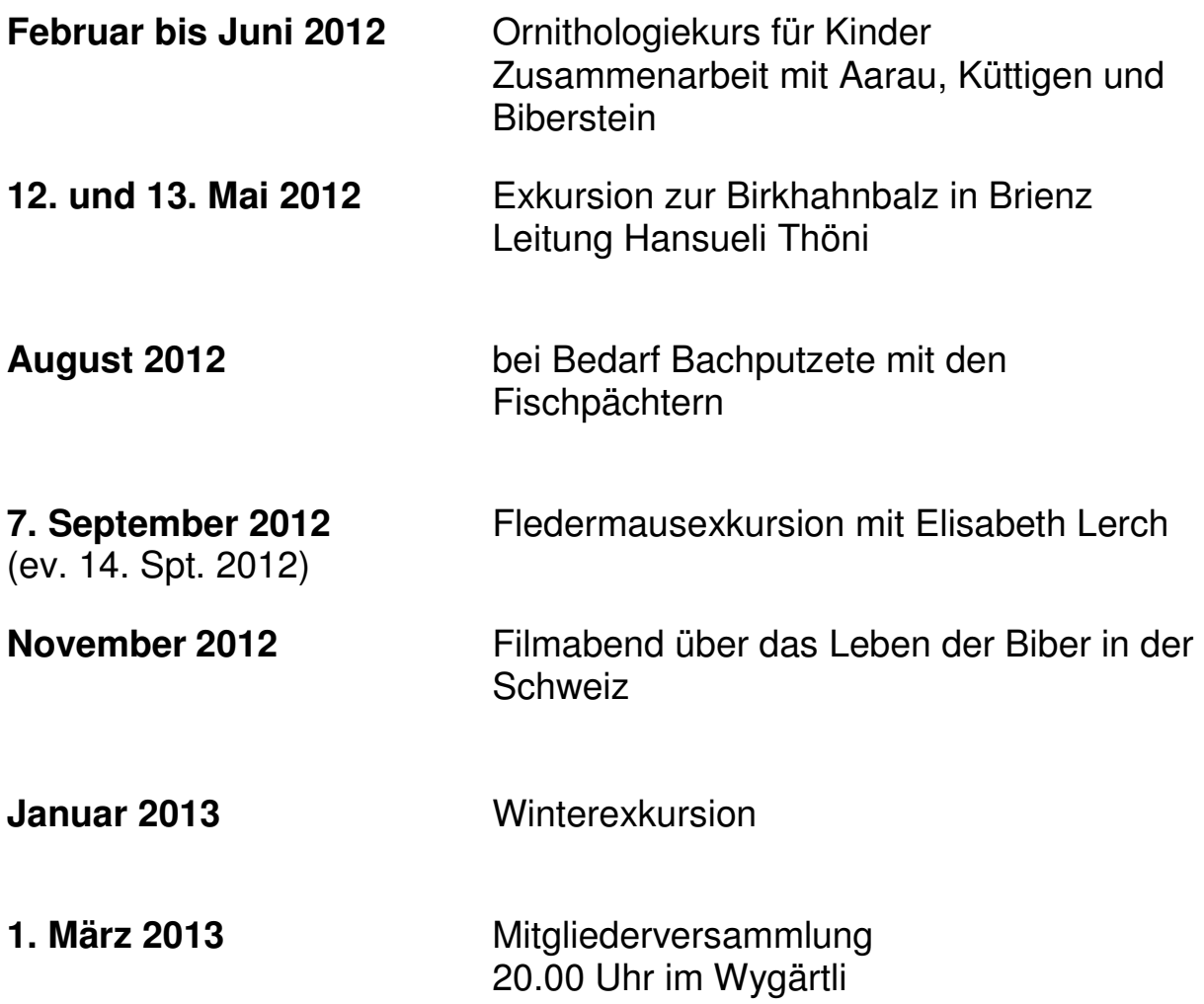

Alle noch fehlenden Daten werden rechtzeitig mitgeteilt und im Internet unter www.nverlinsbach.ch veröffentlicht.